**3DP Cleaner Keygen Download Latest**

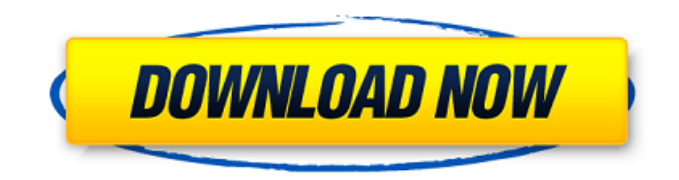

# **3DP Cleaner Crack+ [Win/Mac]**

3DP Cleaner is a lightweight and user-friendly software solution whose main purpose resides in helping you terminate processes and services which are consuming system resources for no good reason. Portability advantages Being a standalone tool, it is not necessary to install it in order to benefit from its functions, as you can just run the executable and get started with it right away. Consequently, you can store 3DP Cleaner on a removable memory device and carry it with you wherever you may need it, yet leaving no trace behind on the host system, when deleted. Clean and neatly-structured appearance The application features a fairly simple and straightforward user interface, resorting to tabs to separate the 'Service' and 'Process' sections. From the 'Set' menu, you can save a preferred configuration file for later and load it in 3DP Cleaner the next time you need to kill the same items on your computer. Swiftly terminate selected processes and services The program displays all the currently running items in their corresponding section and automatically checks the box of the ones that are not essential to your system's functioning. Nonetheless, you also have the option of manually picking certain object yourself. Subsequently, you can click on the 'Clean' button to terminate those particular entries, but you need to provide the requested confirmation. When complete, 3DP Cleaner will inform you of the success of the operation through a small dialog. A useful process and service killer In conclusion, 3DP Cleaner is a handy and effective application that you can resort to whenever you wish to end useless processes and services from your PC, but are not sure which best fit your needs; this can help you improve your reboot speed as well as your system's performance during games or other similar activities.Dinner on the East Coast is not a get-together to make and eat a dinnertime meal. It's a get-together for your family's neighbors to enjoy each other's company and share stories of their lives. My in-laws are lucky enough to have not only 10 kids, but also 15 grandchildren who visit weekly from the East coast. With a dinner party in New Jersey for a majority of the family on Thanksgiving, the special course for my sister-in-law who lives in her own neighborhood was to have her family share stories of growing up in the East coast. Any time of year, my sister

#### **3DP Cleaner Crack + Free Download X64**

Mai 2013 Mai 2013 3DP Cleaner is a lightweight and user-friendly software solution whose main purpose resides in helping you terminate processes and services which are consuming system resources for no good reason. Portability advantages Being a standalone tool, it is not necessary to install it in order to benefit from its functions, as you can just run the executable and get started with it right away. Consequently, you can store 3DP Cleaner on a removable memory device and carry it with you wherever you may need it, yet leaving no trace behind on the host system, when deleted. Clean and neatly-structured appearance The application features a fairly simple and straightforward user interface, resorting to tabs to separate the 'Service' and 'Process' sections. From the 'Set' menu, you can save a preferred configuration file for later and load it in 3DP Cleaner the next time you need to kill the same items on your computer. Swiftly terminate selected processes and services The program displays all the currently running items in their corresponding section and automatically checks the box of the ones that are not essential to your system's functioning. Nonetheless, you also have the option of manually picking certain object yourself. Subsequently, you can click on the 'Clean' button to terminate those particular entries, but you need to provide the requested confirmation. When complete, 3DP Cleaner will inform you of the success of the operation through a small dialog. A useful process and service killer In conclusion, 3DP Cleaner is a handy and effective application that you can resort to whenever you wish to end useless processes and services from your PC, but are not sure which best fit your needs; this can help you improve your reboot speed as well as your system's performance during games or other similar activities.There's nothing like a cold start There are so many things in this world that are delightful to me. One of them is a cold start of the car. I love the way it makes a car engine purr and the way it vibrates the body of the car. I've only been seeing this cold start for a year or so, but I'm glad to have seen it since it was an experience unlike anything I've experienced before. I'll try to describe this event to you. I'm working in my own garage at the time. If you've ever opened your garage door, you b7e8fdf5c8

### **3DP Cleaner License Code & Keygen**

3DP Cleaner is a lightweight and user-friendly software solution whose main purpose resides in helping you terminate processes and services which are consuming system resources for no good reason. Portability advantages Being a standalone tool, it is not necessary to install it in order to benefit from its functions, as you can just run the executable and get started with it right away. Consequently, you can store 3DP Cleaner on a removable memory device and carry it with you wherever you may need it, yet leaving no trace behind on the host system, when deleted. Clean and neatly-structured appearance The application features a fairly simple and straightforward user interface, resorting to tabs to separate the 'Service' and 'Process' sections. From the 'Set' menu, you can save a preferred configuration file for later and load it in 3DP Cleaner the next time you need to kill the same items on your computer. Swiftly terminate selected processes and services The program displays all the currently running items in their corresponding section and automatically checks the box of the ones that are not essential to your system's functioning. Nonetheless, you also have the option of manually picking certain object yourself. Subsequently, you can click on the 'Clean' button to terminate those particular entries, but you need to provide the requested confirmation. When complete, 3DP Cleaner will inform you of the success of the operation through a small dialog. A useful process and service killer In conclusion, 3DP Cleaner is a handy and effective application that you can resort to whenever you wish to end useless processes and services from your PC, but are not sure which best fit your needs; this can help you improve your reboot speed as well as your system's performance during games or other similar activities.Q: how to recover the source version at revision xxx where commit ID was the left part of hash? I need to recover the source code in revision 1012 where commit ID was the left part of hash. The problem was that the source tree on the server was not up to date. I saw this in the log of git master: 09:49:35.867405 -!adam\$ git show --format=format:%b 09:50:19.068911 - (master) [x] Merge test branch 'test' from Debian 09:50:19.109071 -

### **What's New In?**

3DP Cleaner is a lightweight and user-friendly software solution whose main purpose resides in helping you terminate processes and services which are consuming system resources for no good reason. Portability advantages Being a standalone tool, it is not necessary to install it in order to benefit from its functions, as you can just run the executable and get started with it right away. Consequently, you can store 3DP Cleaner on a removable memory device and carry it with you wherever you may need it, yet leaving no trace behind on the host system, when deleted. Clean and neatly-structured appearance The application features a fairly simple and straightforward user interface, resorting to tabs to separate the 'Service' and 'Process' sections. From the 'Set' menu, you can save a preferred configuration file for later and load it in 3DP Cleaner the next time you need to kill the same items on your computer. Swiftly terminate selected processes and services The program displays all the currently running items in their corresponding section and automatically checks the box of the ones that are not essential to your system's functioning. Nonetheless, you also have the option of manually picking certain object yourself. Subsequently, you can click on the 'Clean' button to terminate those particular entries, but you need to provide the requested confirmation. When complete, 3DP Cleaner will inform you of the success of the operation through a small dialog. A useful process and service killer In conclusion, 3DP Cleaner is a handy and effective application that you can resort to whenever you wish to end useless processes and services from your PC, but are not sure which best fit your needs; this can help you improve your reboot speed as well as your system's performance during games or other similar activities. We have expertise in both programming and designing solutions. Our highly trained team of professionals focuses on developing solutions for various industries. Our major focus includes the business solution domain. 3DP Cleaner is a lightweight and user-friendly software solution whose main purpose resides in

helping you terminate processes and services which are consuming system resources for no good reason. Portability advantages Being a standalone tool, it is not necessary to install it in order to benefit from its functions, as you can just run the executable and get started with it right away. Consequently, you can store 3DP Cleaner on a removable memory device and carry it with you wherever you may need

## **System Requirements:**

Windows 10, Windows 8.1, Windows 8, Windows 7, Windows Vista (32 or 64-bit), Mac OS X 10.10 or later 1GB RAM (8GB recommended) 1.7GHz processor 1024 x 768 display DVD drive Internet connection DirectX 11.1, OpenGL 3.3, or equivalent HDD space: 8GB Keyboard and Mouse This is an ideal game for both console and PC gamers alike. Whether you prefer button mashing on a controller or using

Related links:

<https://toronto-dj.com/advert/excel-password-recovery-crack-activation-for-windows/> <https://studiolegalefiorucci.it/2022/07/04/drivesort-with-keygen-pc-windows/> [https://marketing6s.com/index.php/advert/pds-task-manager-enable-disable-torrent-download-mac](https://marketing6s.com/index.php/advert/pds-task-manager-enable-disable-torrent-download-mac-win/)[win/](https://marketing6s.com/index.php/advert/pds-task-manager-enable-disable-torrent-download-mac-win/) <http://shoplidaire.fr/?p=158090> <https://shoho.org/wp-content/uploads/2022/07/heinharl.pdf> [https://togetherwearegrand.com/tv-show-icon-pack-16-crack-activation-code-with-keygen-free-win](https://togetherwearegrand.com/tv-show-icon-pack-16-crack-activation-code-with-keygen-free-win-mac-updated/)[mac-updated/](https://togetherwearegrand.com/tv-show-icon-pack-16-crack-activation-code-with-keygen-free-win-mac-updated/) <http://rsglobalconsultant.com/wp-content/uploads/2022/07/MetroTextual-1.pdf> [https://www.santafe-roma.it/wp-content/uploads/2022/07/Movie\\_Icon\\_Pack\\_61.pdf](https://www.santafe-roma.it/wp-content/uploads/2022/07/Movie_Icon_Pack_61.pdf) <https://www.onmoda.net/wp-content/uploads/2022/07/kavchri.pdf> <https://unsk186.ru/filewall-portable-lifetime-activation-code-for-pc/> <http://www.danishrefai.com/wp-content/uploads/2022/07/yurigil.pdf> <https://sahabhaav.com/electromimic-simulator-9-2-2-download-updated-2022/> <https://loquatics.com/mix-two-jpg-files-together-software-crack/> <https://www.tuttoporte.com/sites/default/files/webform/serfaus422.pdf> <https://kramart.com/avi-to-flv-video-converter-crack-serial-key-download/> <https://paintsghana.com/advert/lit-to-pdf-converter-software-with-product-key/> <https://jobdahanday.com/dupfinder-0-91-9-crack-2/> <https://leg.colorado.gov/system/files/webform/ohm64-editor.pdf> <http://www.giffa.ru/financetaxes/filebox-extender-2-00-03-crack-with-full-keygen-win-mac/> [https://merbraha.com/wp-content/uploads/2022/07/Tvalx\\_Units\\_Converter\\_Crack\\_WinMac.pdf](https://merbraha.com/wp-content/uploads/2022/07/Tvalx_Units_Converter_Crack_WinMac.pdf)